#### **CSE 4/587 Data Intensive Computing**

Dr. Eric Mikida [epmikida@buffalo.edu](mailto:epmikida@buffalo.edu) 208 Capen Hall

# **Day 08 MapReduce**

#### **Announcements and Feedback**

- Project 1 is *actually* out now. Due 10/10/22 @ 11:59PM.
	- Register your team ASAP via the Google Form
	- TA assignments for main point of contact will be made soon and sent out
	- Start early, and remember, you can take data from multiple sources
- Attendance will start being taken this week randomly
	- Sign in sheet will be at the front of the class, sign in before class starts, or after we finish

#### **Additional Reference for MapReduce**

**Data-Intensive Text Processing with MapReduce**, Jimmy Lin and Chris Dyer, Synthesis Lectures on Human Language Technologies, 2010, Vol. 3, No. 1, Pages 1-177, (doi: 10.2200/S00274ED1V01Y201006HLT007).

An online version of this text is also available through UB Libraries since UB subscribes to Morgan and Claypool Publishers.

Online version available at:

http://lintool.github.com/MapReduceAlgorithms/index.html

### **Recap from Last Class**

- Hadoop Distributed File System (HDFS) is the open source version of the Google File System (GFS)
	- Allows reliable and efficient storage and access of large write-once, read-many (WORM) files
	- NameNode acts as a server that manages the filesystem
	- DataNodes store data blocks and serve read/write requests
	- Blocks are replicated to allow for fault tolerance and fast reads

## **Additional References**

- <http://hadoop.apache.org/>
- <http://wiki.apache.org/hadoop/>
- Hadoop: The Definitive Guide, by Tom White, 2nd edition, Oreilly's, 2010
- Dean, J. and Ghemawat, S. 2008. [MapReduce: simplified data processing on](https://research.google/pubs/pub62/) [large clusters.](https://research.google/pubs/pub62/) Communication of ACM 51, 1 (Jan. 2008), 107-113.
- B. Hedlund's blog:

[http://bradhedlund.com/2011/09/10/understanding-hadoop-clusters-and-th](http://bradhedlund.com/2011/09/10/understanding-hadoop-clusters-and-the-network/) [e-network/](http://bradhedlund.com/2011/09/10/understanding-hadoop-clusters-and-the-network/)

- Hadoop has undergone an evolution from Hadoop 1.0 to Hadoop 2.0 (and today Hadoop 3.0)
- While the underlying principles related to the distributed file system (HDFS) have remained largely the same, resource management and software support has evolved

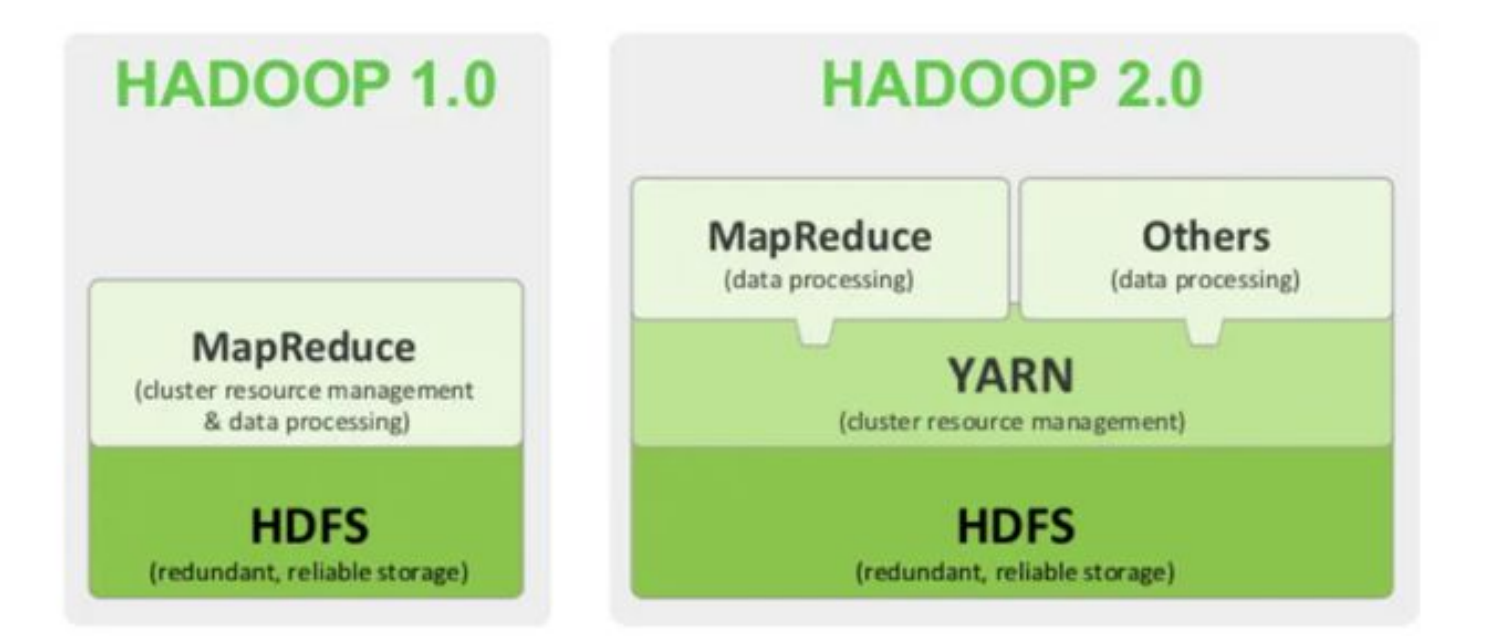

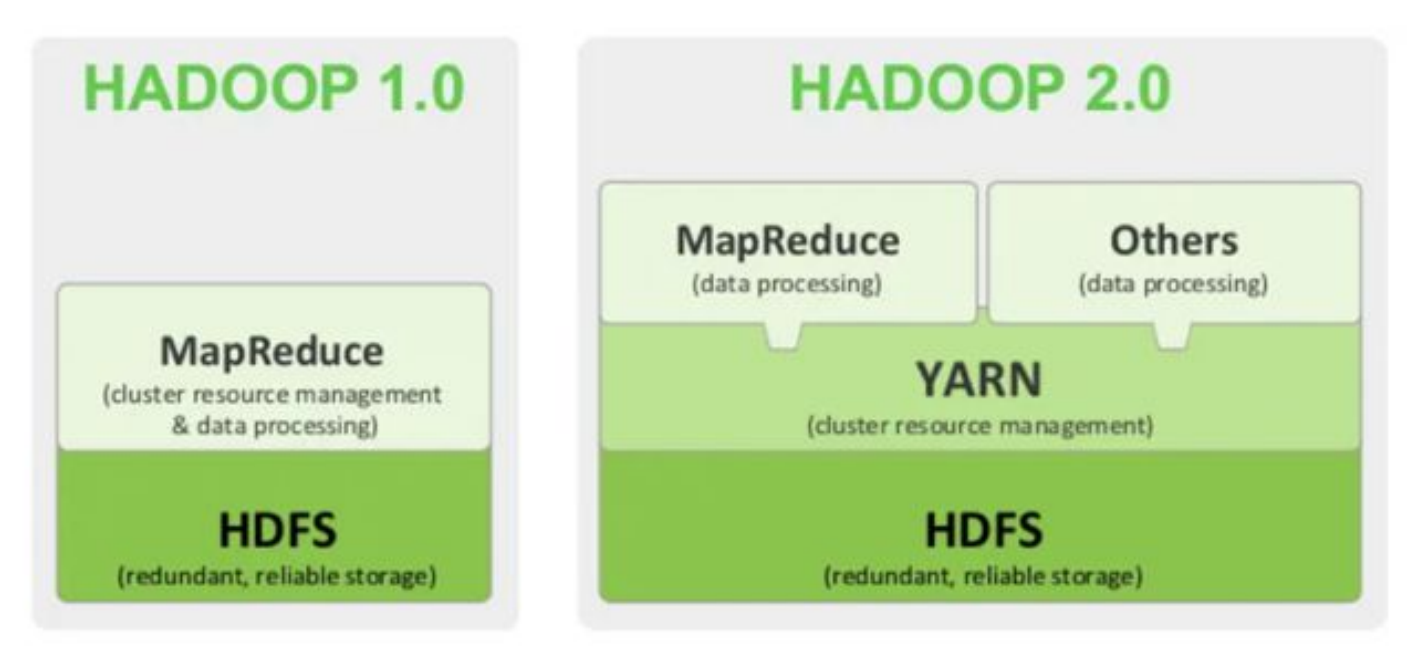

HDFS (discussed last lecture) provides the reliable distributed file system as the backbone of Hadoop.

#### **HADOOP 1.0**

Originally, MapReduce was the only supported software system, and also had to handle resource management (via JobTracker and TaskTracker)

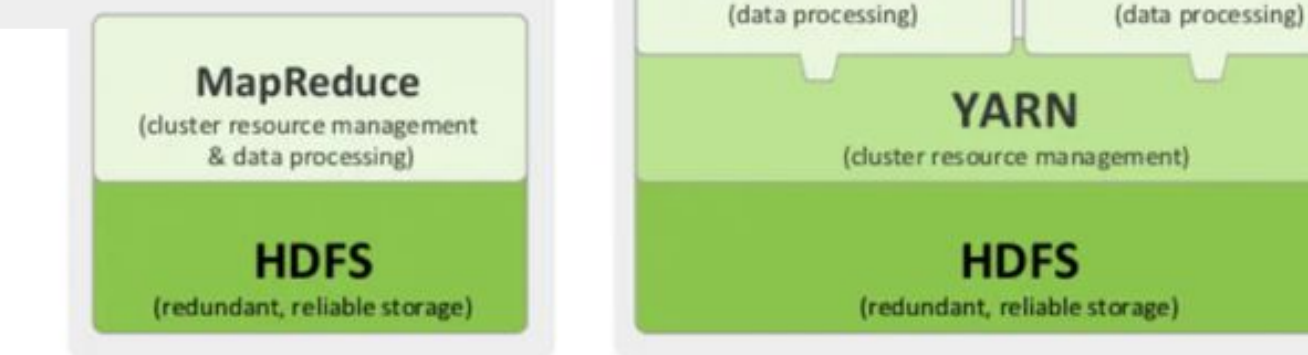

HDFS (discussed last lecture) provides the reliable distributed file system as the backbone of Hadoop.

**MapReduce** 

**HADOOP 2.0** 

**Others** 

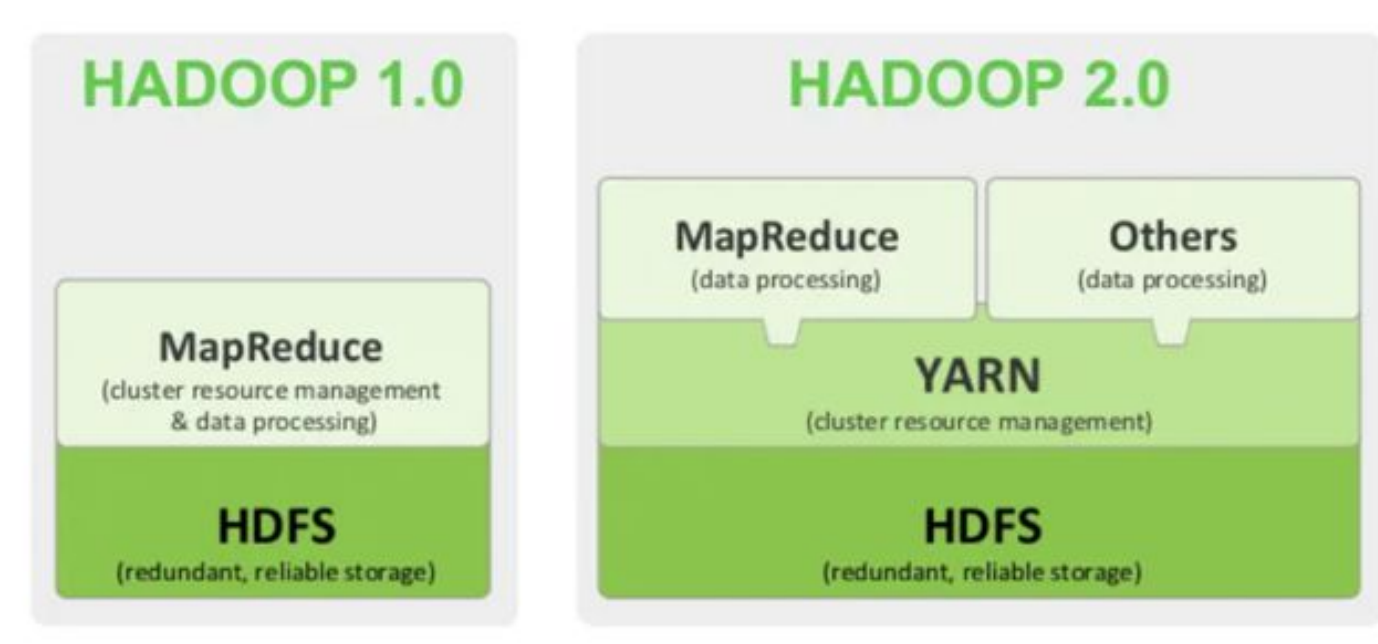

In Hadoop 2.0, JobTracker and TaskTracker were replaced by YARN (yet another resource negotiator). MapReduce was now only responsible for data processing, and other data processing software could be supported.

HDFS (discussed last lecture) provides the reliable distributed file system as the backbone of Hadoop.

- The global ResourceManager (RM) contains a scheduler and an applications manager
- The scheduler is a pure scheduler, and allocates resources to the running applications
- The applications manager handles job submission, and restart in case of failure

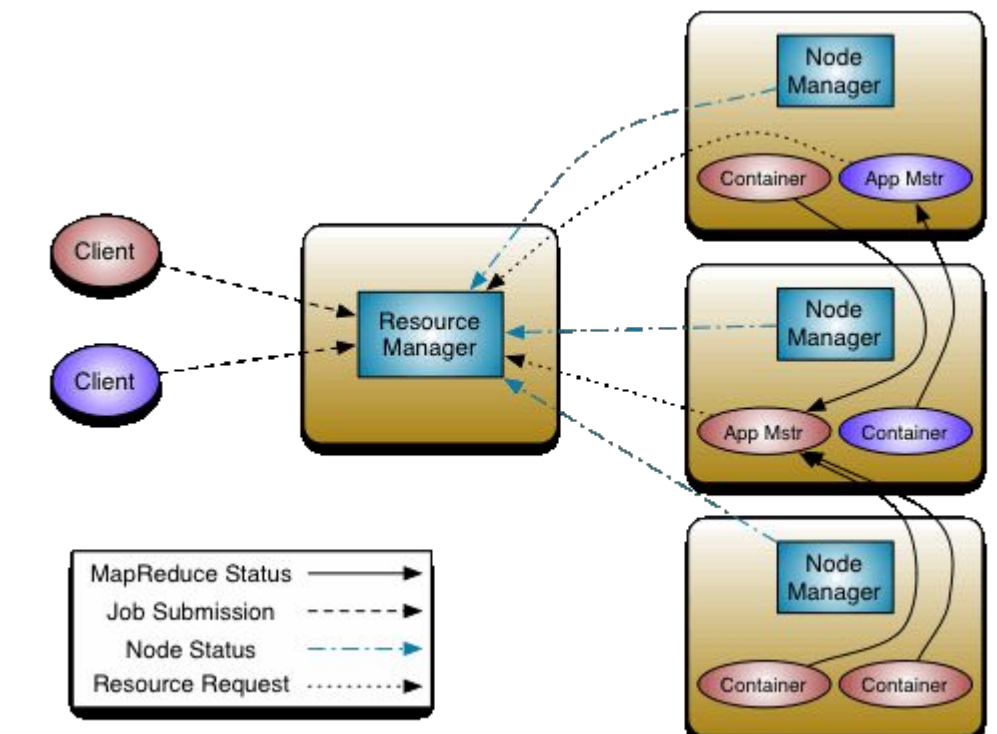

- The NodeManagers along with the ResourceManager form the data-computation network
- The NodeManagers monitor their local jobs and report back to the RM

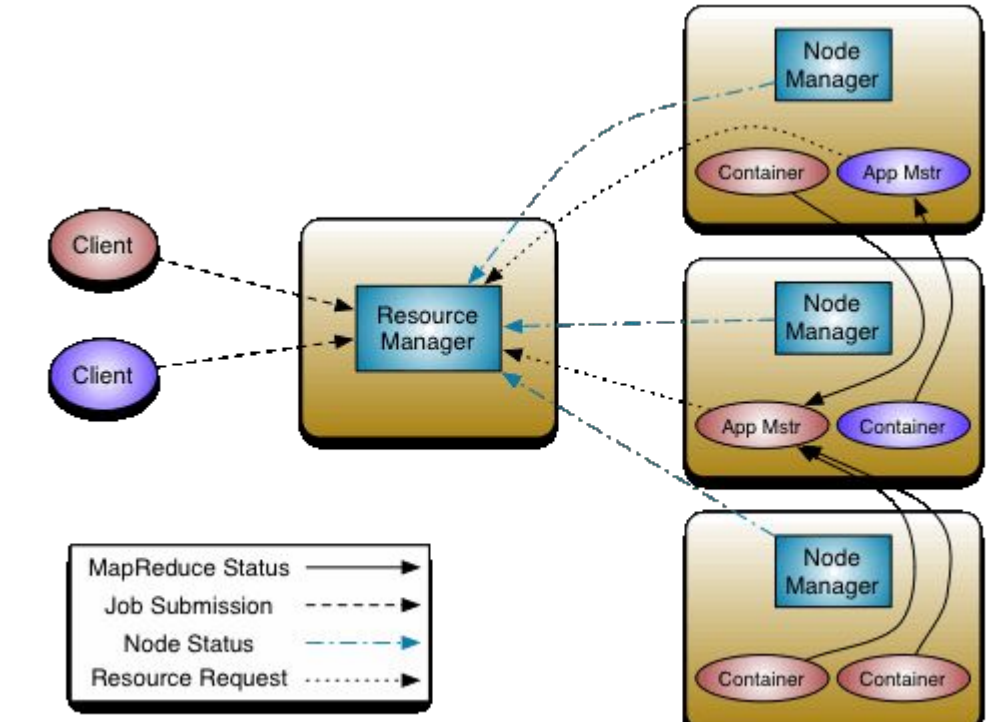

- Each application has an ApplicationMaster which negotiates resource requests with the RM
- The ApplicationManager then monitors progress of each container allocated to the application

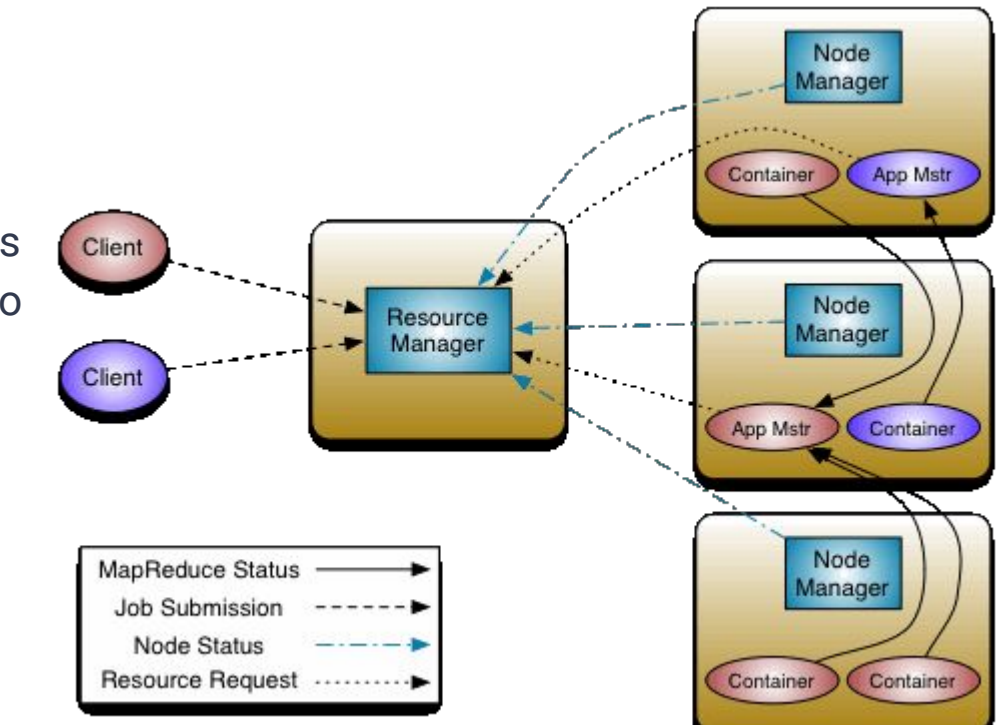

• For very large jobs  $(>$  ~1000s of nodes), multiple YARN clusters can be combined

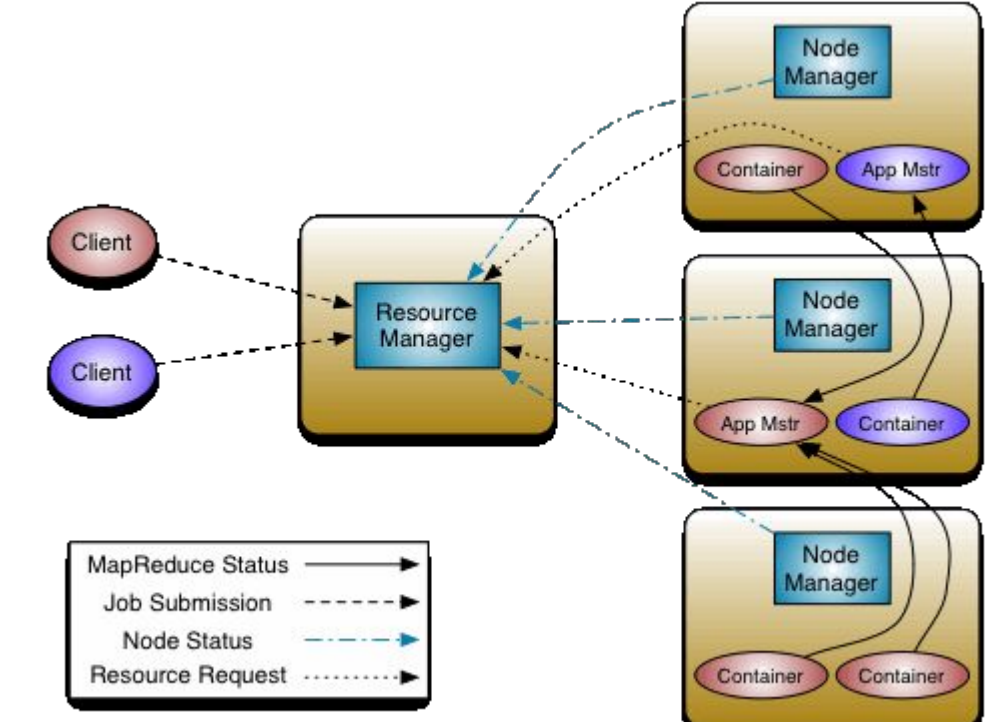

# **How Big is Big Data?**

- Man on the moon with 4K RAM, 32KB HDD (1969); my laptop has 16GB RAM (2017)
- Google collects 270PB data in a month (2007), 20PB a day (2008), 200PB a day estimated (2020)
- 2010 census data is a huge gold mine of information
- Data mining huge amounts of data collected in a wide range of domains ○ Astronomy, Healthcare, Finance, etc.
- Data is an important asset to any organization
- National Science Foundation refers to it as "data-intensive computing" and industry calls it "big-data" and "cloud computing"

# **Introduction (Ch 1. Lin and Dyer)**

- Text Processing at large scales
	- Simple word count, cross reference, n-grams, etc.
- **● A simpler technique on more data can beat a more sophisticated technique on less data.**
- **●** Google researchers call this "Unreasonable effectiveness of data" [1]

[1] Alon Halevy, Peter Norvig, and Fernando Pereira. **The unreasonable effectiveness of data.** Communications of the ACM, 24(2):8:12, 2009.

## **MapReduce**

- MapReduce is a programming model **and** an execution framework
	- Developed by Google for operating on its large amounts of data
	- Open Source implementation in Hadoop
- Computation specified in terms of *map* and *reduce* functions
- Underlying runtime system (RTS) automatically parallelizes and coordinates the computation across a cluster of machines

Also handles machine failures, communication, and performance issues

APIs originally in Java, now also supports Python, Ruby, C++, etc...

- **Scale-out not scale-up:** Use a large number of commodity servers, as opposed to smaller number of high-end specialized servers
	- Part of this comes down to economies of scale and warehouse scale computing — what costs are associated with running such a warehouse?
	- High-end SMP servers will always outperform a network of commodity servers, but once data gets big, network communication becomes unavoidable  $-$  levels the playing field.

#### **● Failures are the norm — not an exception**

**○** Typical MTBF for commodity components of 1000 days — if you have 1000s in your cluster, probability of at least 1 being down at any time nears 100%

#### **● Failures are the norm — not an exception**

- **○** Typical MTBF for commodity components of 1000 days if you have 1000s in your cluster, probability of at least 1 being down at any time nears 100%
- **Move "Processing" to the Data:** Co-locate processing of the data with the data itself rather than sending data around as in HPC.

#### **● Failures are the norm — not an exception**

- **○** Typical MTBF for commodity components of 1000 days if you have 1000s in your cluster, probability of at least 1 being down at any time nears 100%
- **Move "Processing" to the Data:** Co-locate processing of the data with the data itself rather than sending data around as in HPC.
- **Process Data Sequentially vs Random Access:** Do mass analytics on large sequential build data as opposed to search for individual items

- **Hide System Details from the User Application:** Programmers are bad at details (at least compared to computers). Let the RTS manage details for you.
	- $\circ$  ie: where is the data located, what communication is required, what is a given machine doing, etc.

- **Hide System Details from the User Application:** Programmers are bad at details (at least compared to computers). Let the RTS manage details for you.
	- ie: where is the data located, what communication is required, what is a given machine doing, etc.
- **● Seamless Scalability:** Machines can be added or removed without changing the algorithms.
	- Allows scaling up to process larger data sets without rethinking the entire application

#### **Issues to Address**

- How do we decompose large problems into smaller ones?
- How do we assign tasks to workers distributed across the cluster?
	- How do the workers get the data?
	- How do we synchronize among workers?
	- How do we share partial results among workers?
- How do we do all of this in the presence of faults?

#### **Issues to Address**

- How do we decompose large problems into smaller ones?
- How do we assign tasks to workers distributed across the cluster?
	- How do the workers get the data?
	- How do we synchronize among workers?
	- How do we share partial results among workers?
- How do we do all of this in the presence of faults?

*As discussed last time, MR is supported by a distributed file system that provides many of these answer.*

#### **MapReduce Basics**

#### **Fundamental Concept: key-value pairs**

- Key-value pairs form the basic structure of MapReduce
- Keys can be anything from simple data types to custom types

### **MapReduce Basics**

#### **Fundamental Concept: key-value pairs**

- Key-value pairs form the basic structure of MapReduce
- Keys can be anything from simple data types to custom types
- Examples:

<docid, doc> <yourName, yourLifeHistory>

<graphNode, nodeCharacteristics>

<geneNum, {pathway, geneExp, proteins}>

<yourID, yourFollowers> <studentNum, studentDetails> <word, numberOfOccurences> etc…

#### **Conceptual Example**

#### **Consider a large data collection:**

{web, weed, green, sun, moon, land, part, web, green,…}

**Problem:** Count the occurrences of the different words in the collection.

## **Conceptual Example**

#### **Consider a large data collection:**

{web, weed, green, sun, moon, land, part, web, green,…}

**Problem:** Count the occurrences of the different words in the collection.

#### **Let's design a solution for this problem:**

- We will start from scratch
- We will add and relax constraints
- We will do incremental design, improving solution as we go

#### **Sequential Counter and Table**

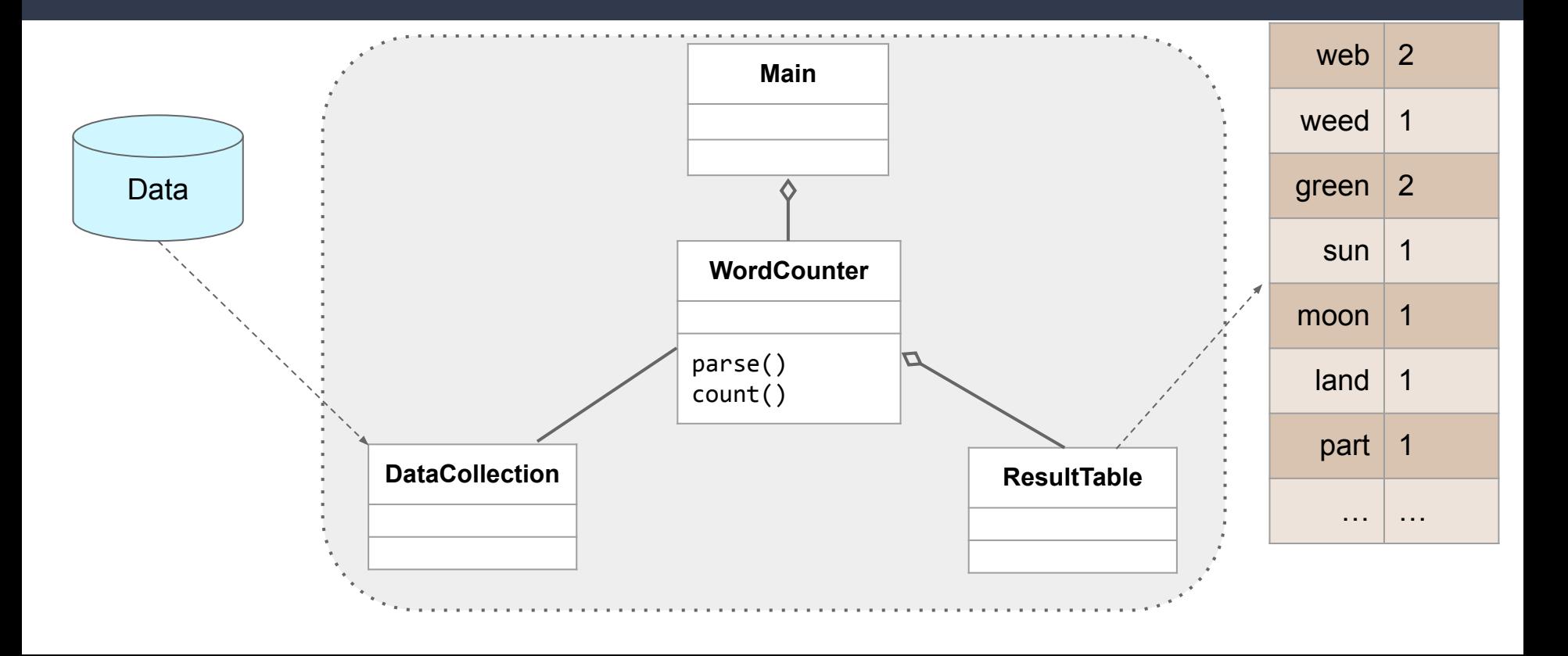

#### **Sequential Counter and Table**

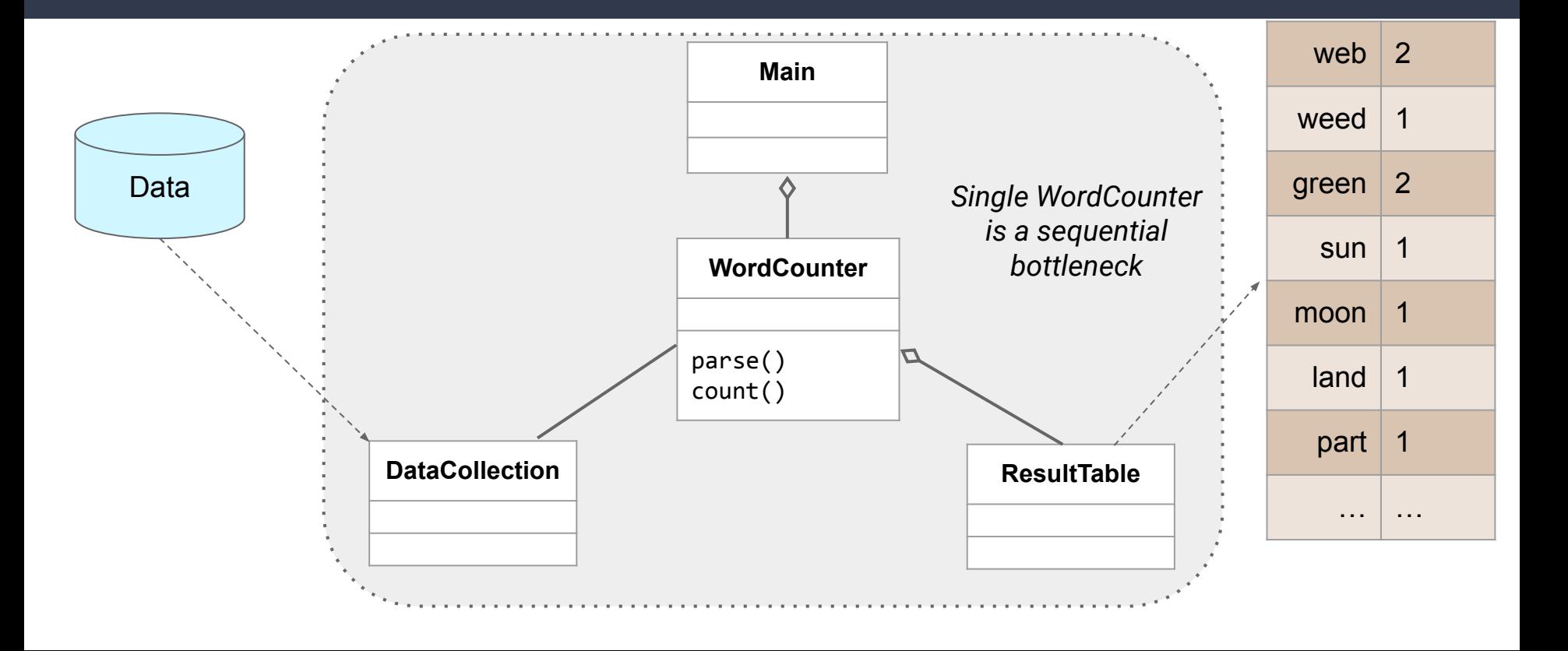

### **Multiple Word Counters**

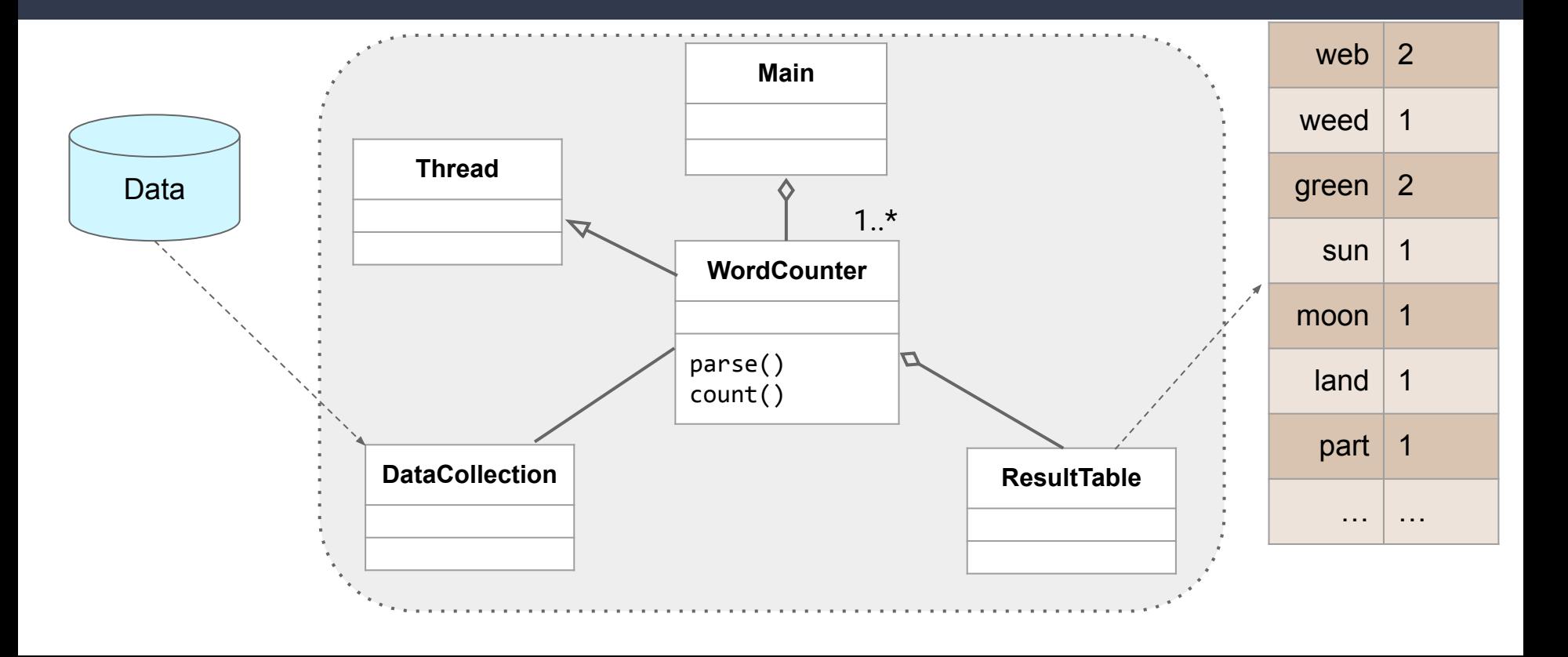

## **Multiple Word Counters**

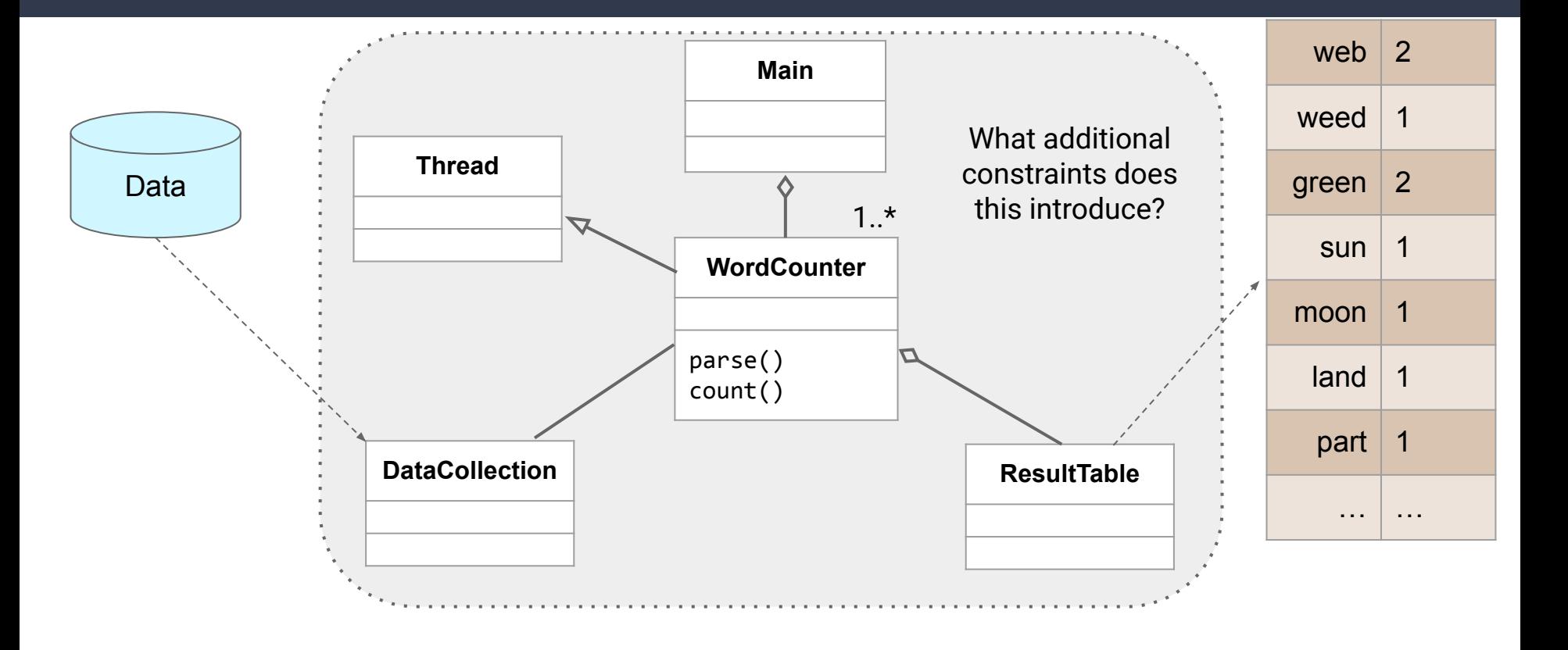

## **Multiple Word Counters**

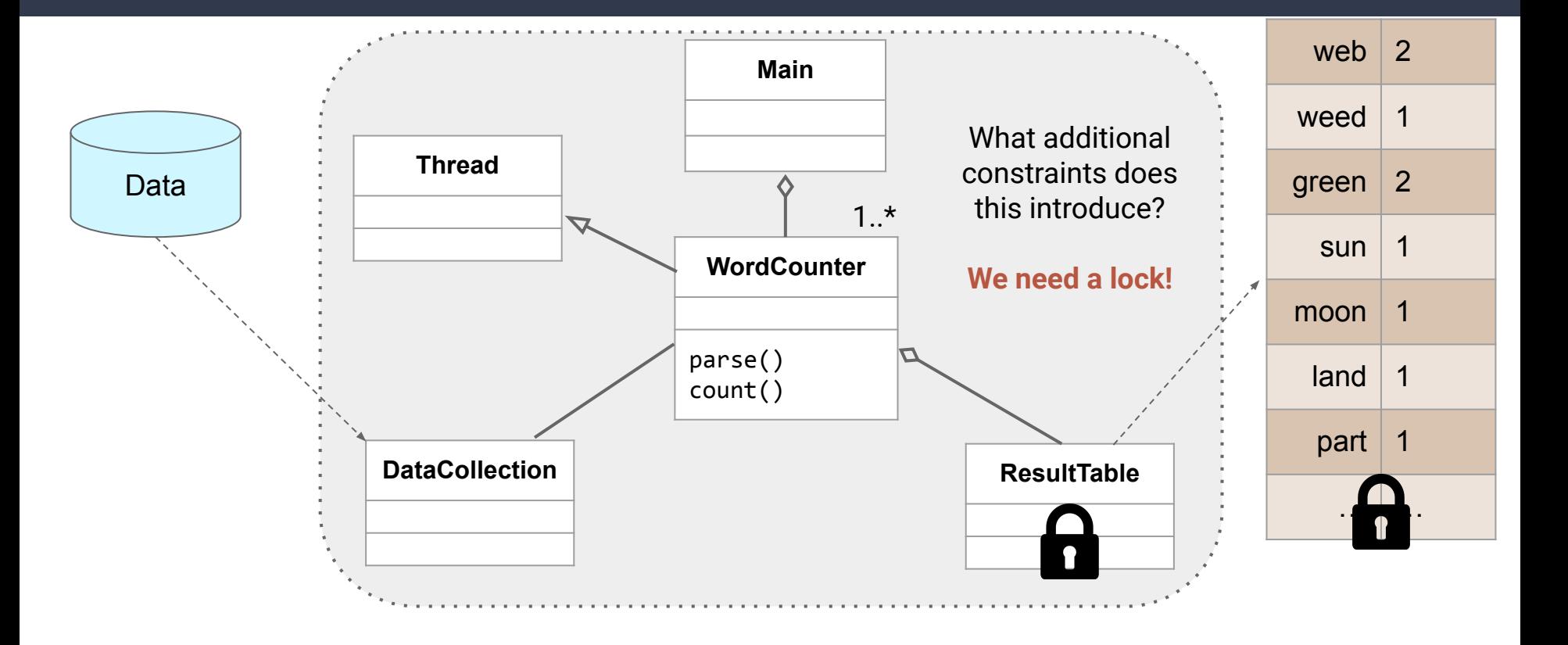

# **Splitting Up Our Tasks**

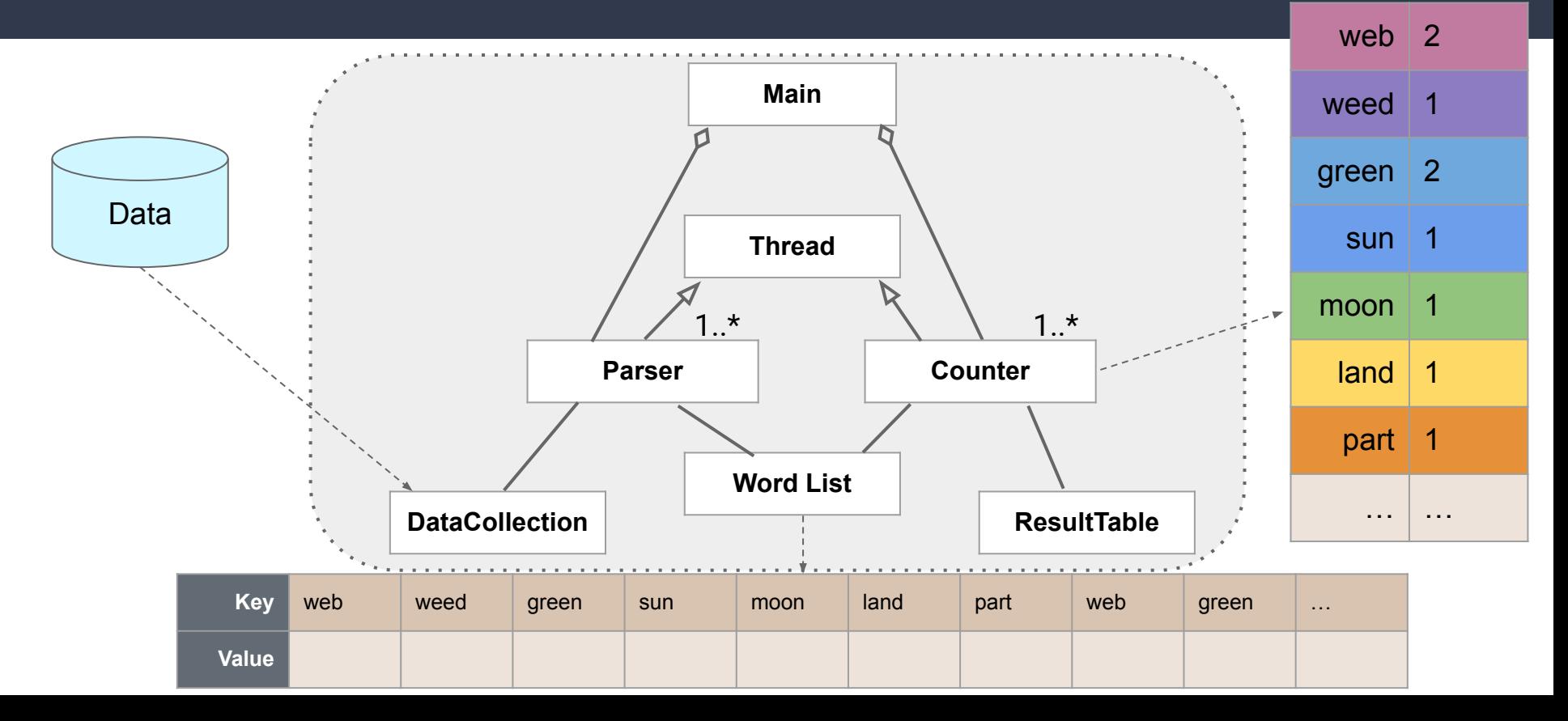

# **Splitting Up Our Tasks**

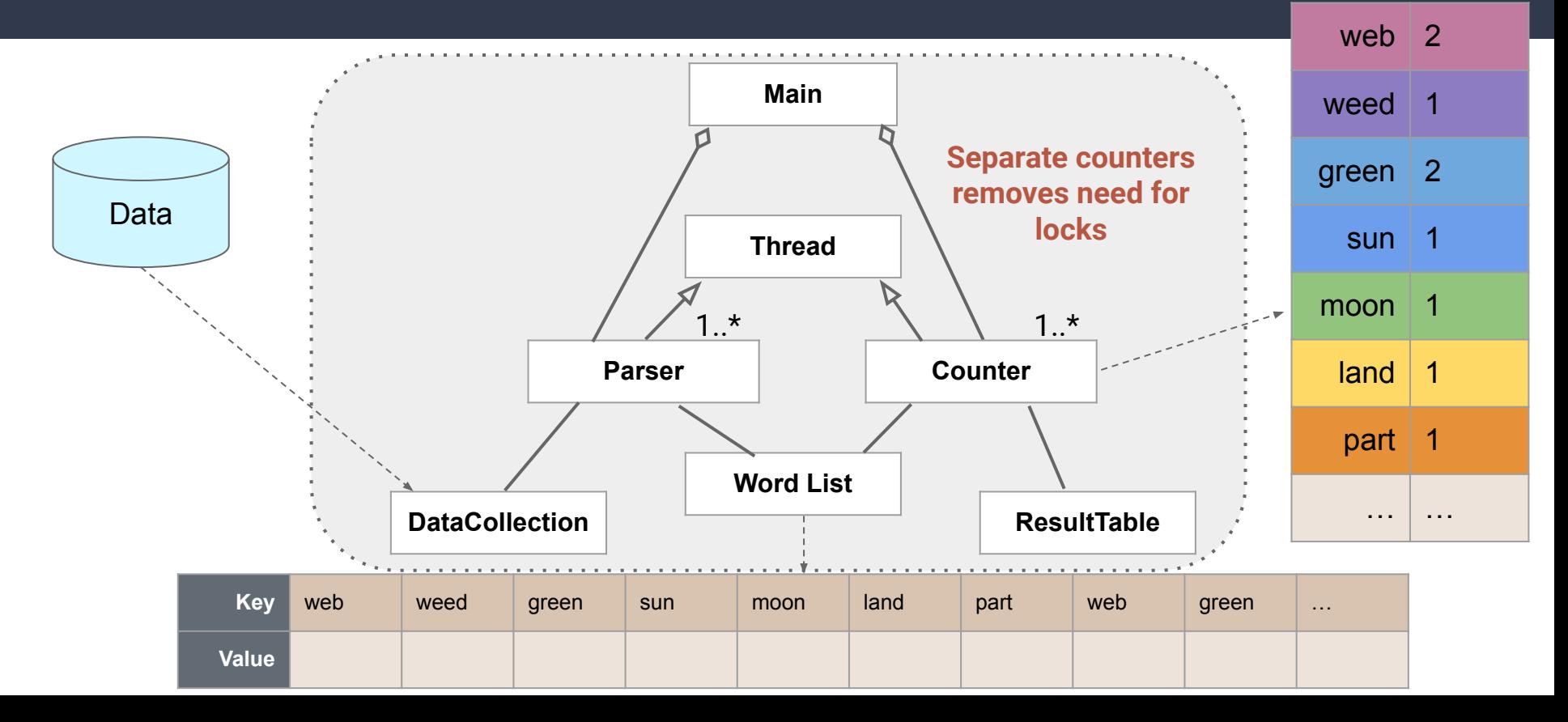

### **What if our Data is "Big"?**

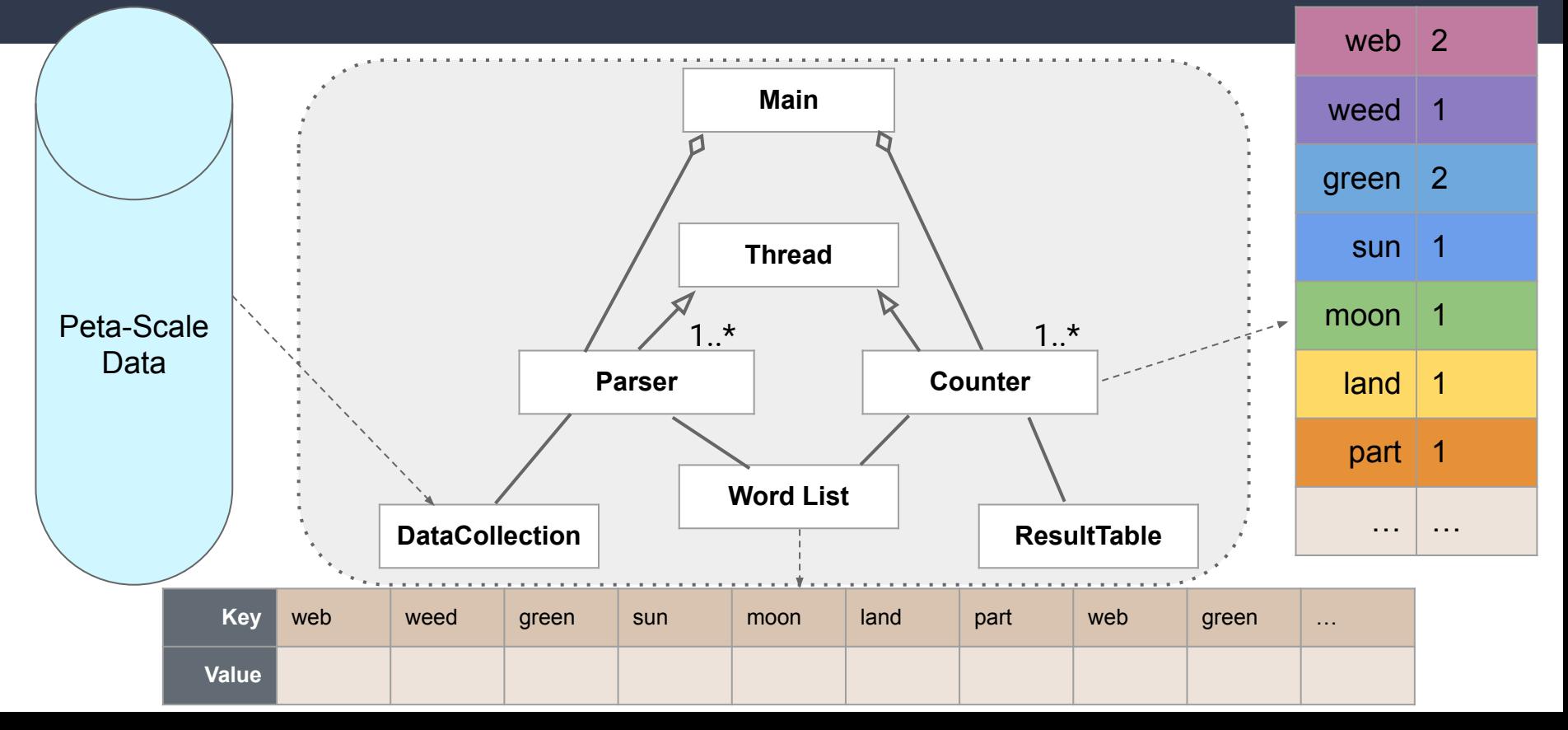

# **Addressing the Scale Issue**

- Eventually a single machine can't hold all of our data
	- We need a distributed file system! (HDFS)
- Large number of commodity disks; ie 1000s of disks @ 1TB each
	- **Issue:** with a failure rate of 1/1000, then at least 1 of the above disks would be down at any given time
	- Failure is the norm; need reliability
		- Replication, checksum, etc
	- Bandwidth of data transfer also becomes critical at this point
- We need to exploit parallelism afforded by splitting parsing and counting
- Move these computations to where the data is

### **What if our Data is "Big"?**

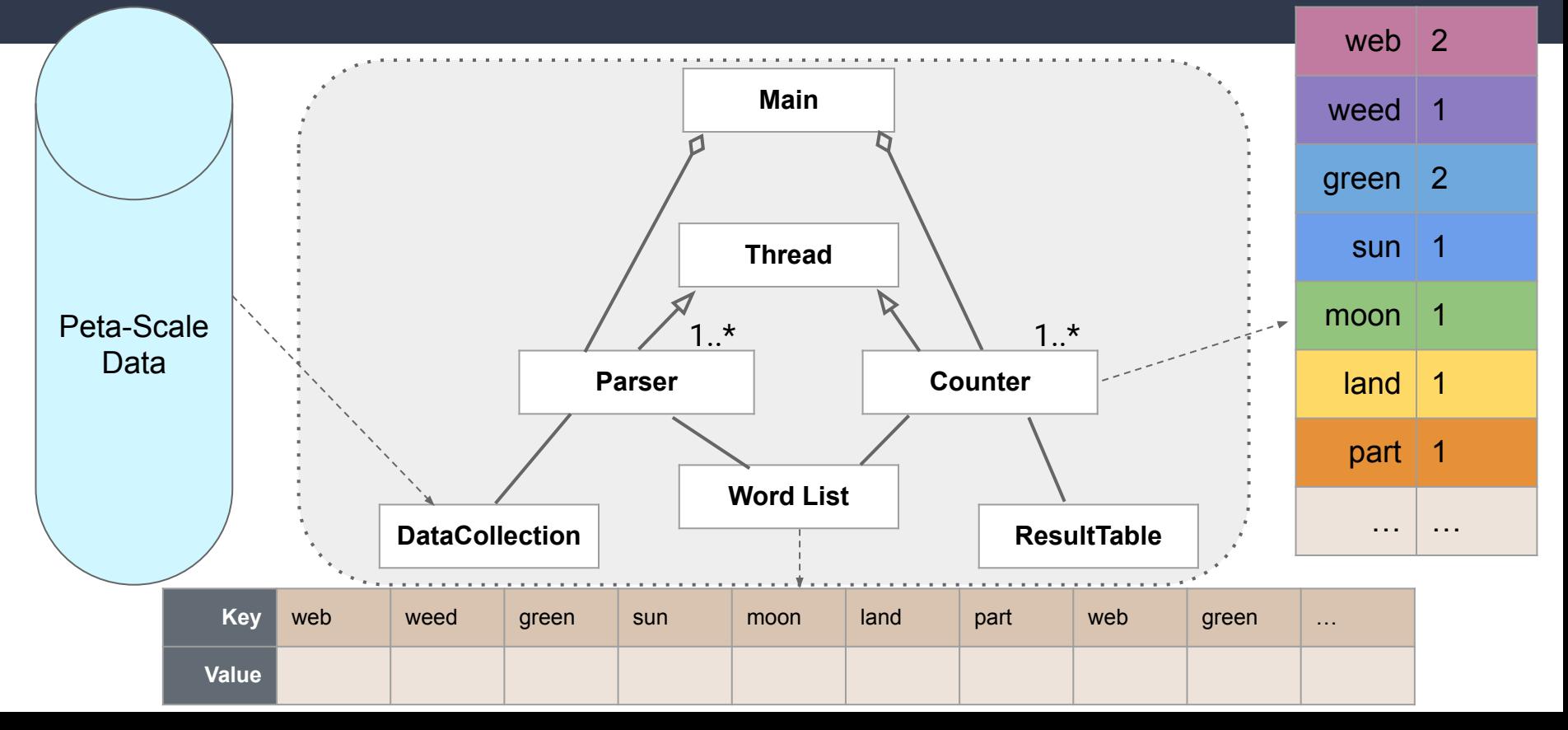

#### **Distribute the Data**

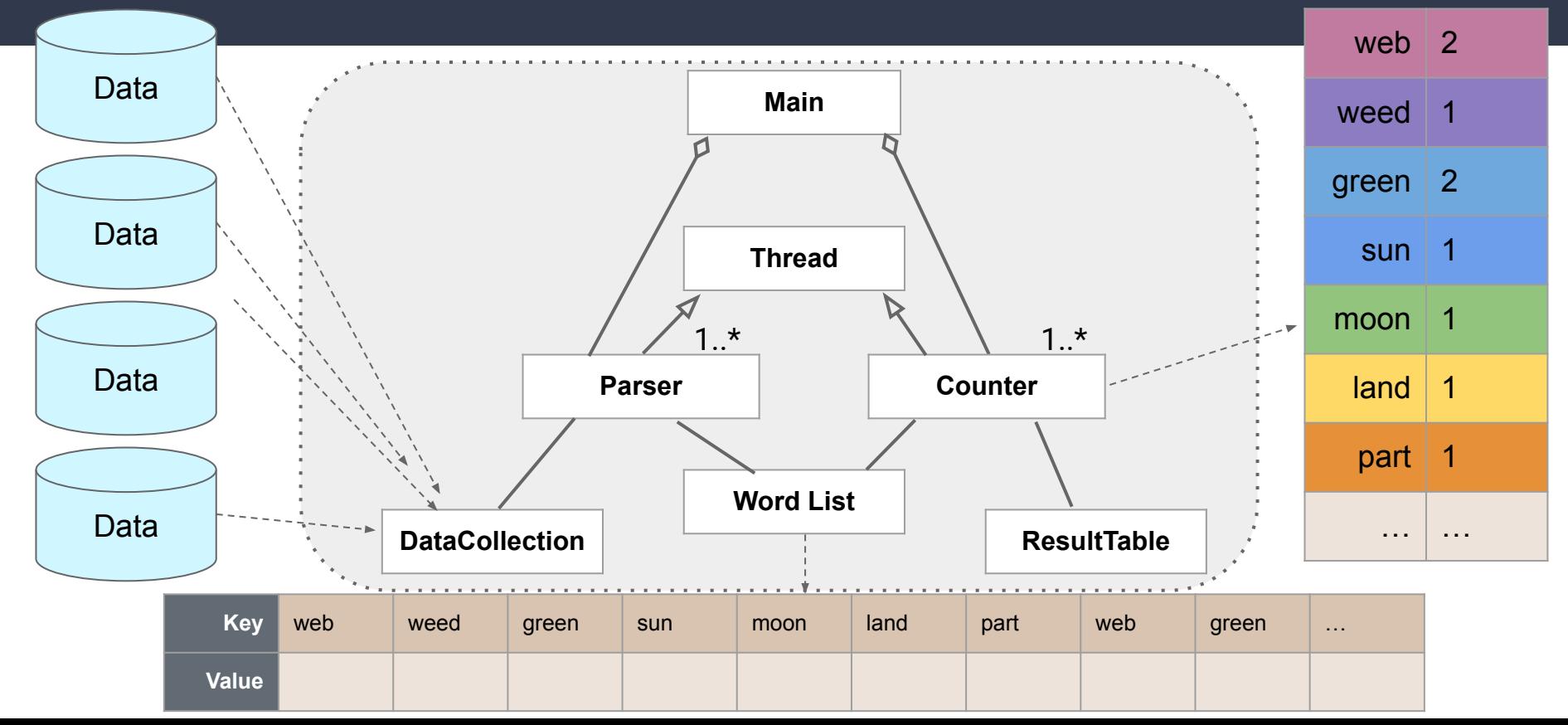

### **Distribute the Data**

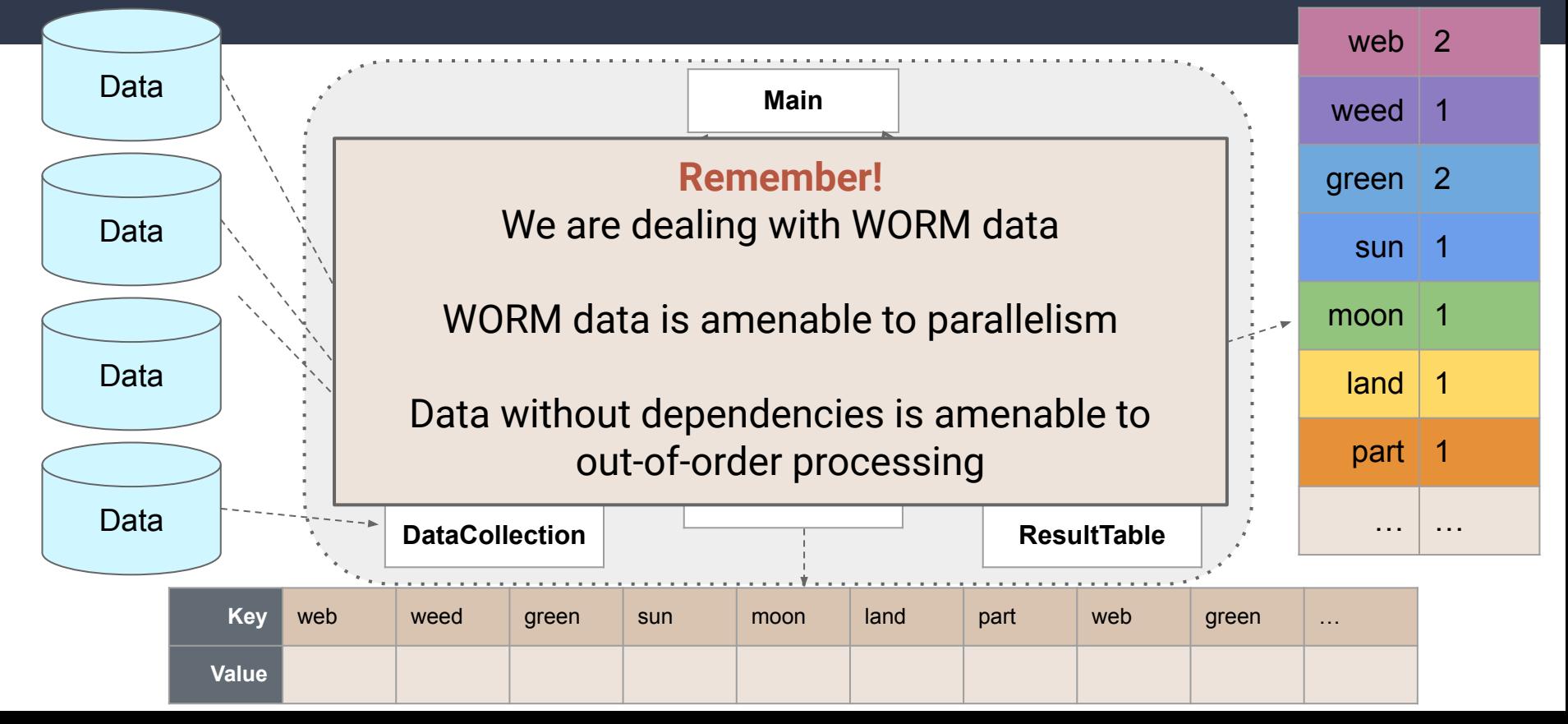

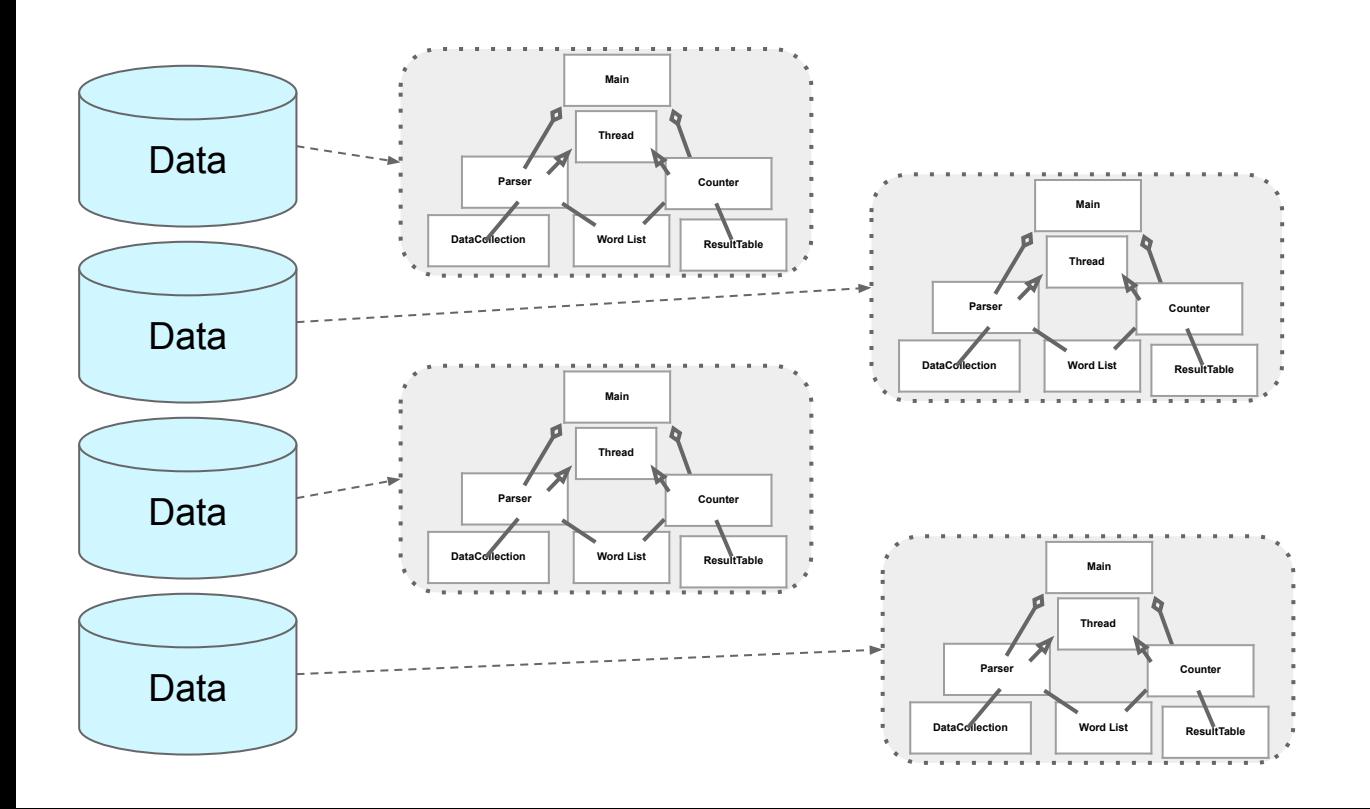

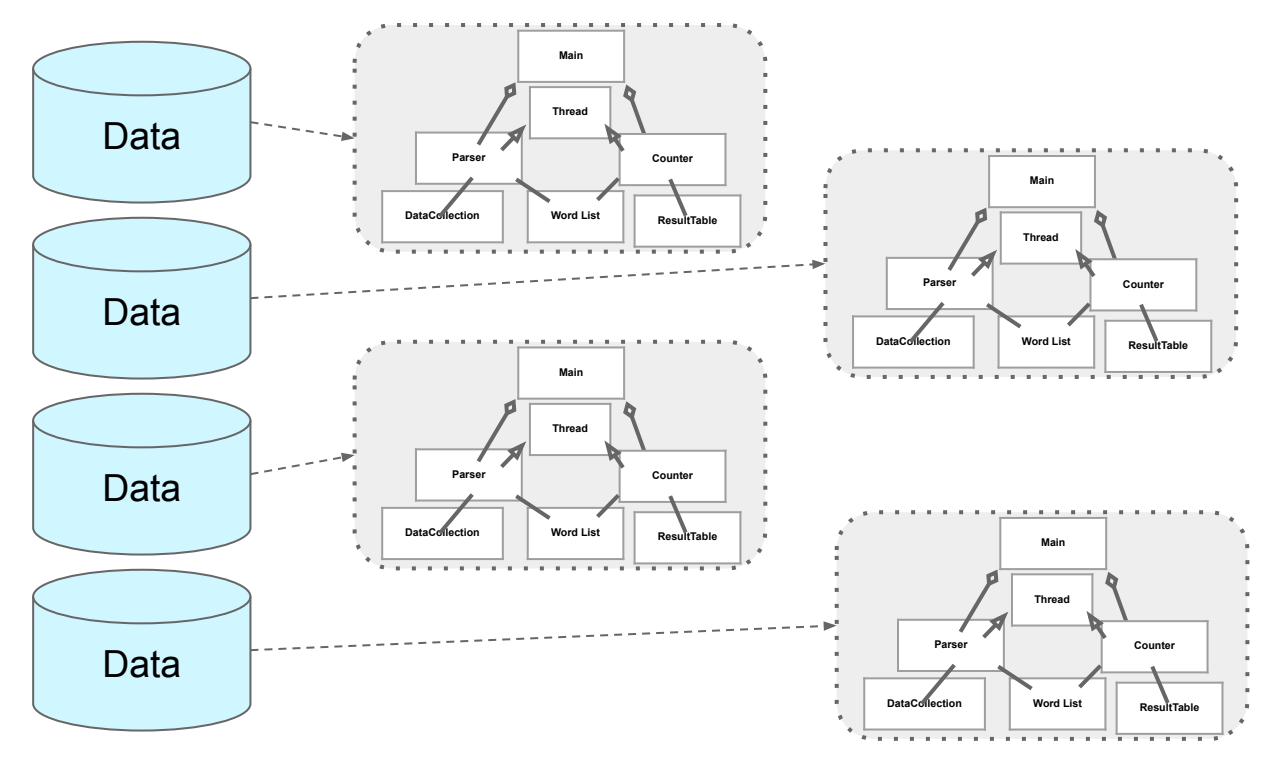

#### **For our example:**

- 1. We schedule parse tasks
- 2. We then schedule count

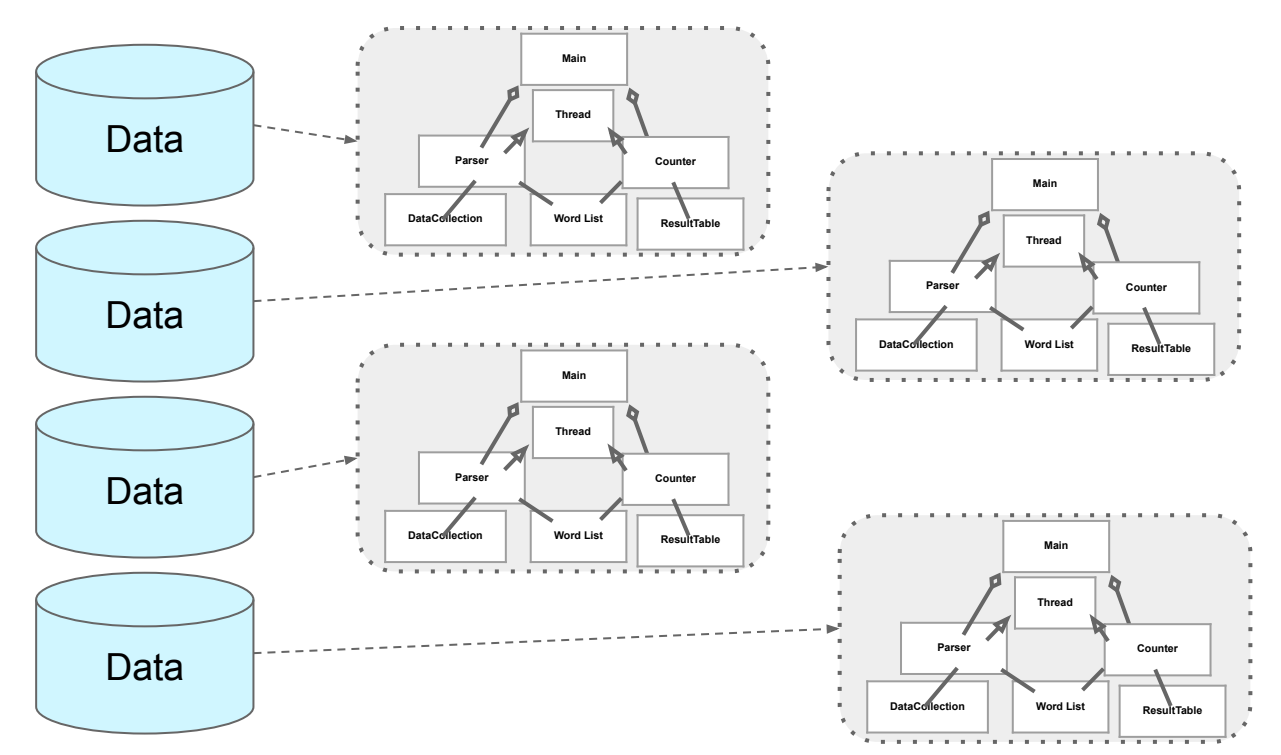

#### **For our example:**

- 1. We schedule parse tasks
- 2. We then schedule count

#### **Let's generalize this:**

Our "parse" is a mapping operation MAP: input → < key, value > pairs

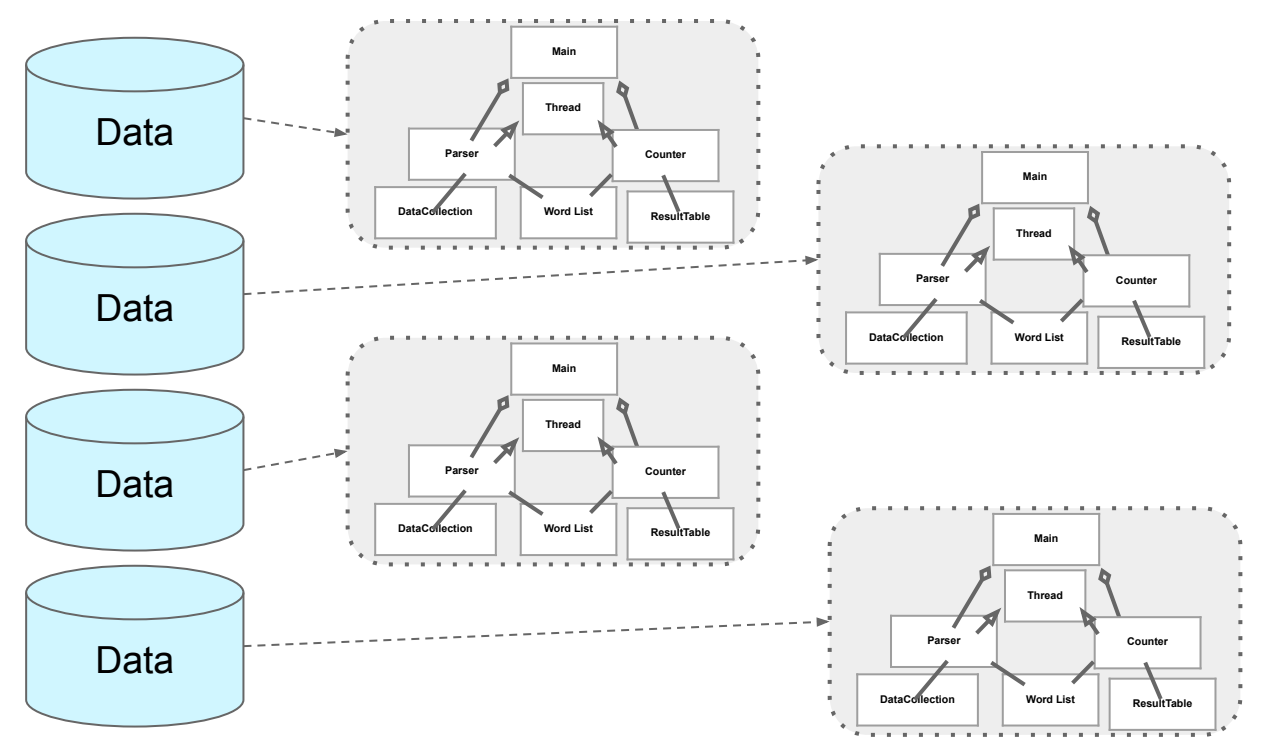

#### **For our example:**

- 1. We schedule parse tasks
- 2. We then schedule count

#### **Let's generalize this:**

Our "parse" is a mapping operation MAP: input  $\rightarrow$  key, value> pairs

Our "count" is a reduce operation REDUCE: <key, value> pairs reduced

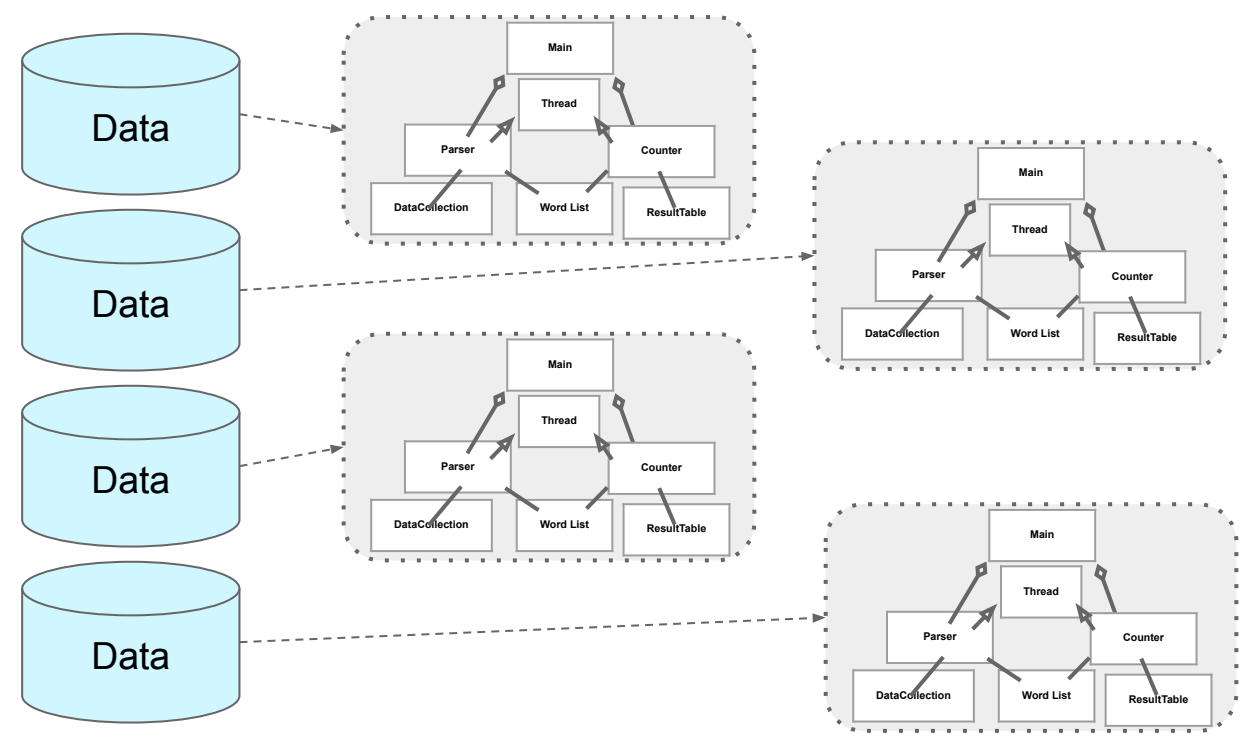

#### **For our example:**

- 1. We schedule parse tasks
- 2. We then schedule count

#### **Let's generalize this:**

Our "parse" is a mapping operation MAP: input  $\rightarrow$  key, value> pairs

Our "count" is a reduce operation REDUCE: <key, value> pairs reduced

RTS adds distribution, fault tolerance, replication, monitoring, load balancing, etc…

#### **Mapper and Reducer**

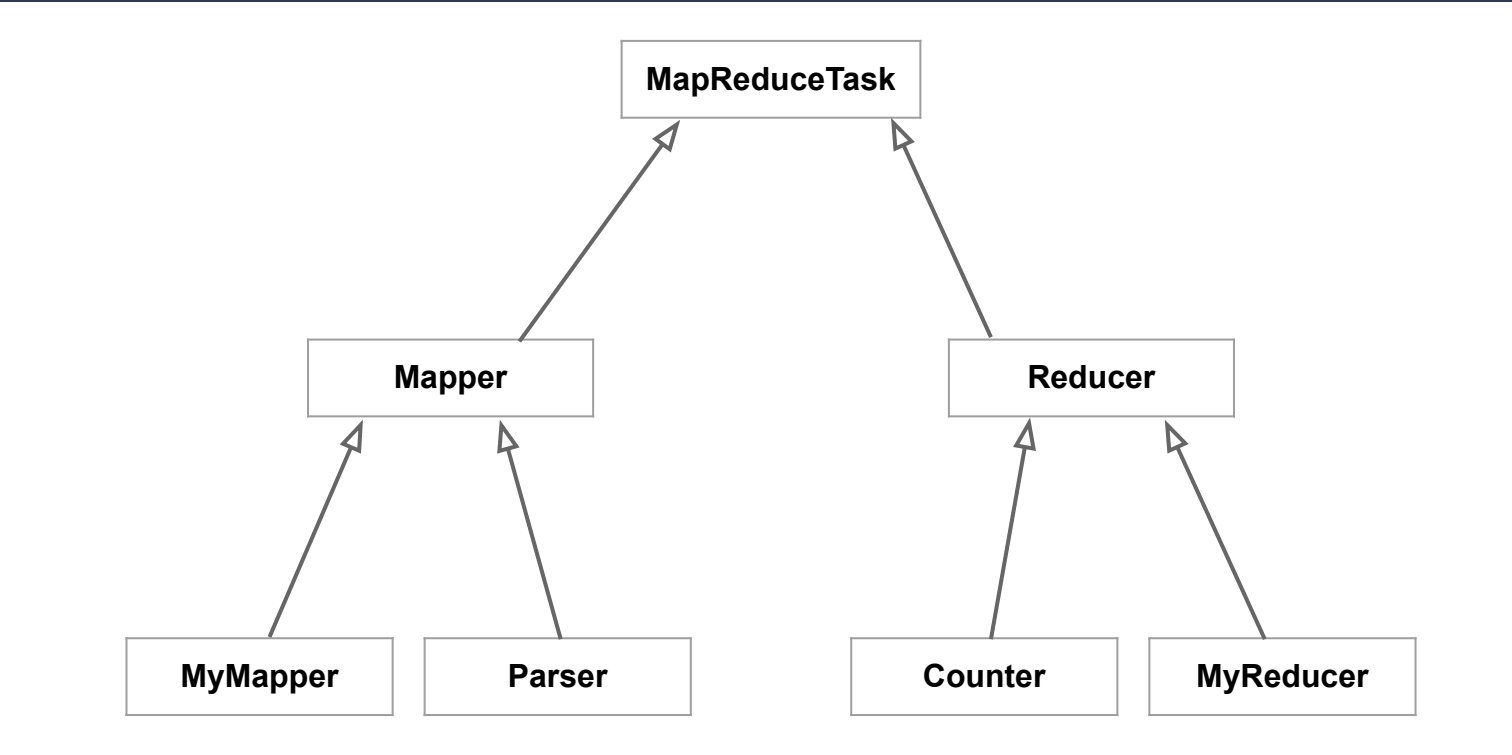

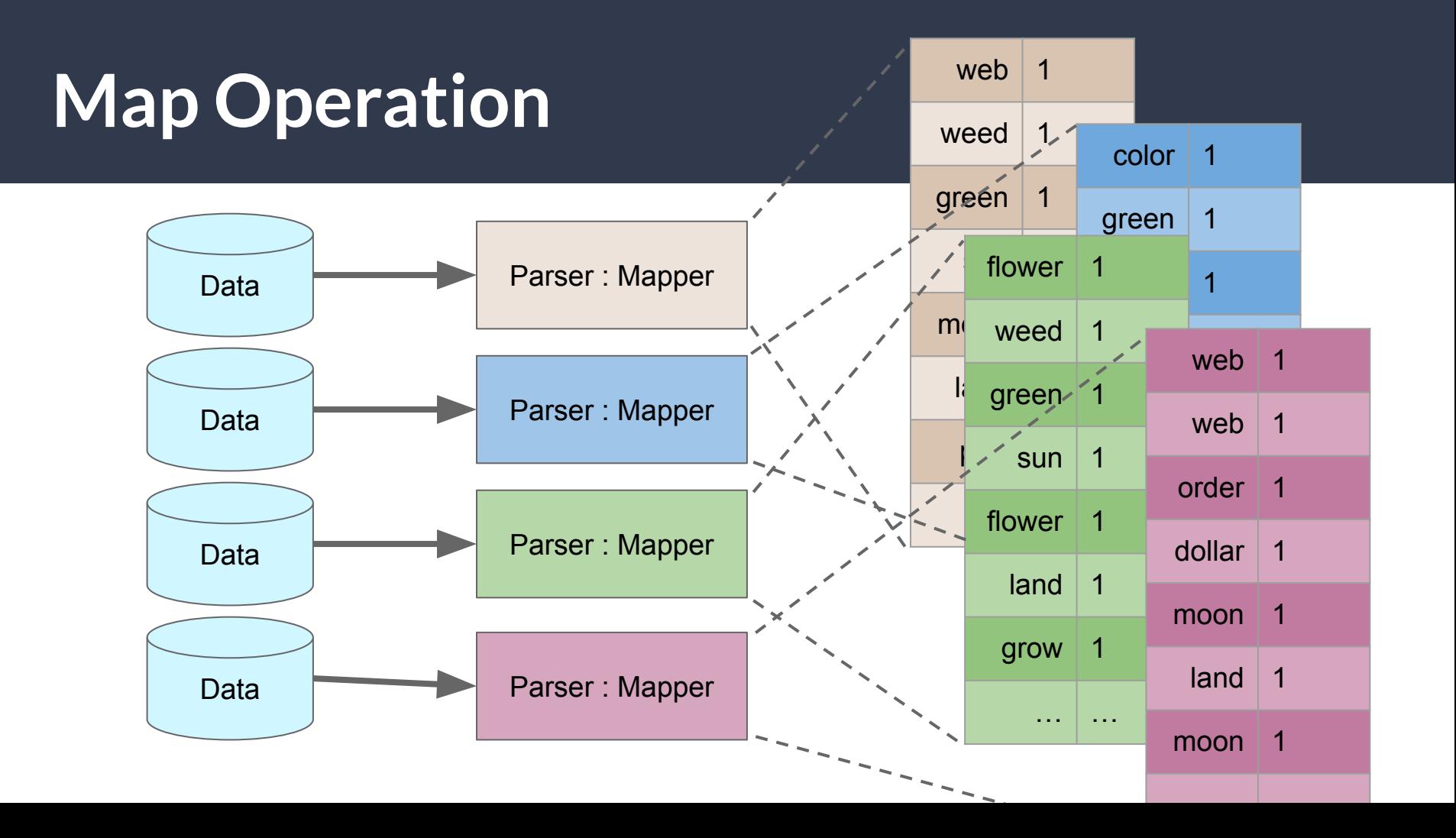

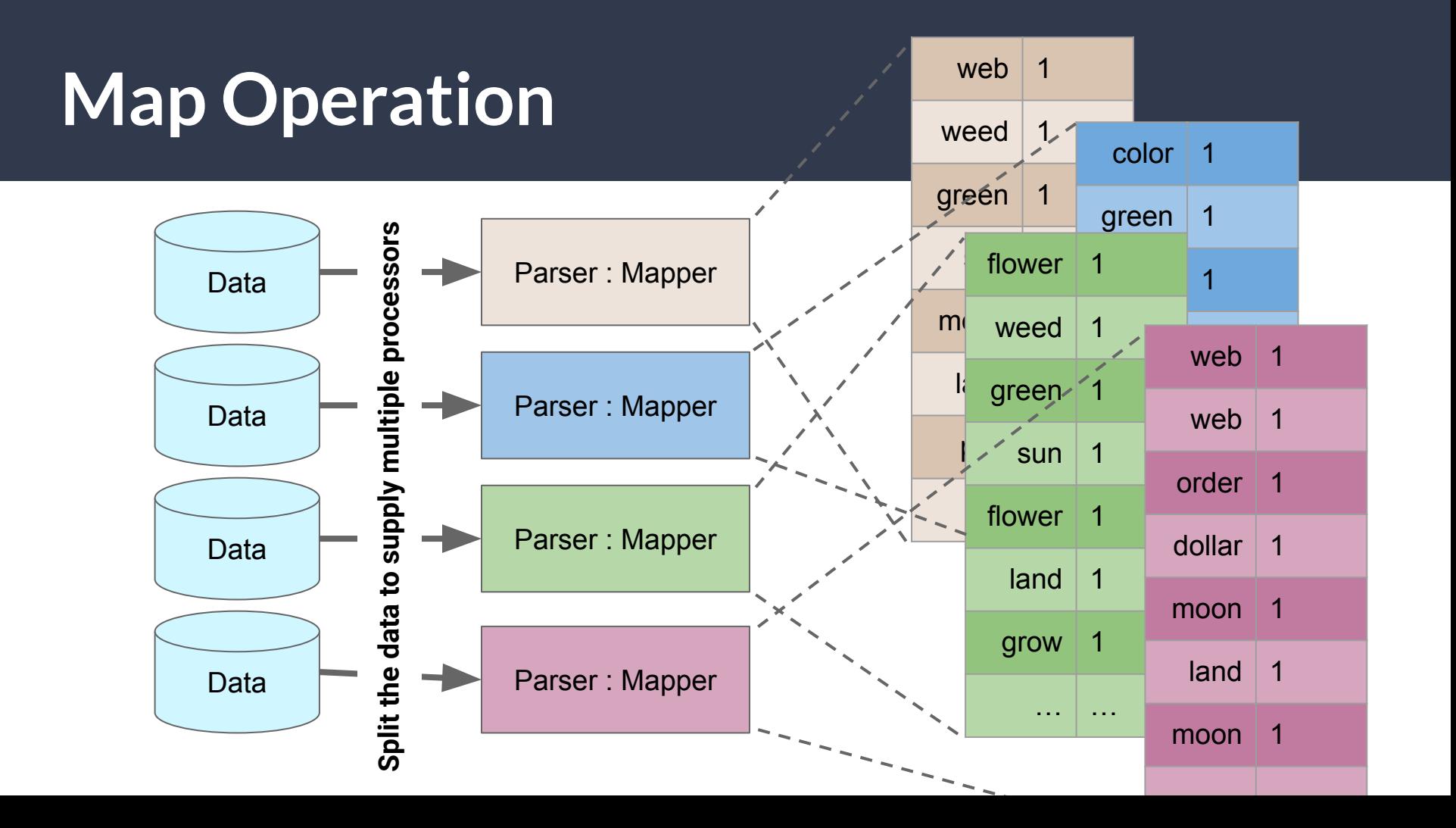

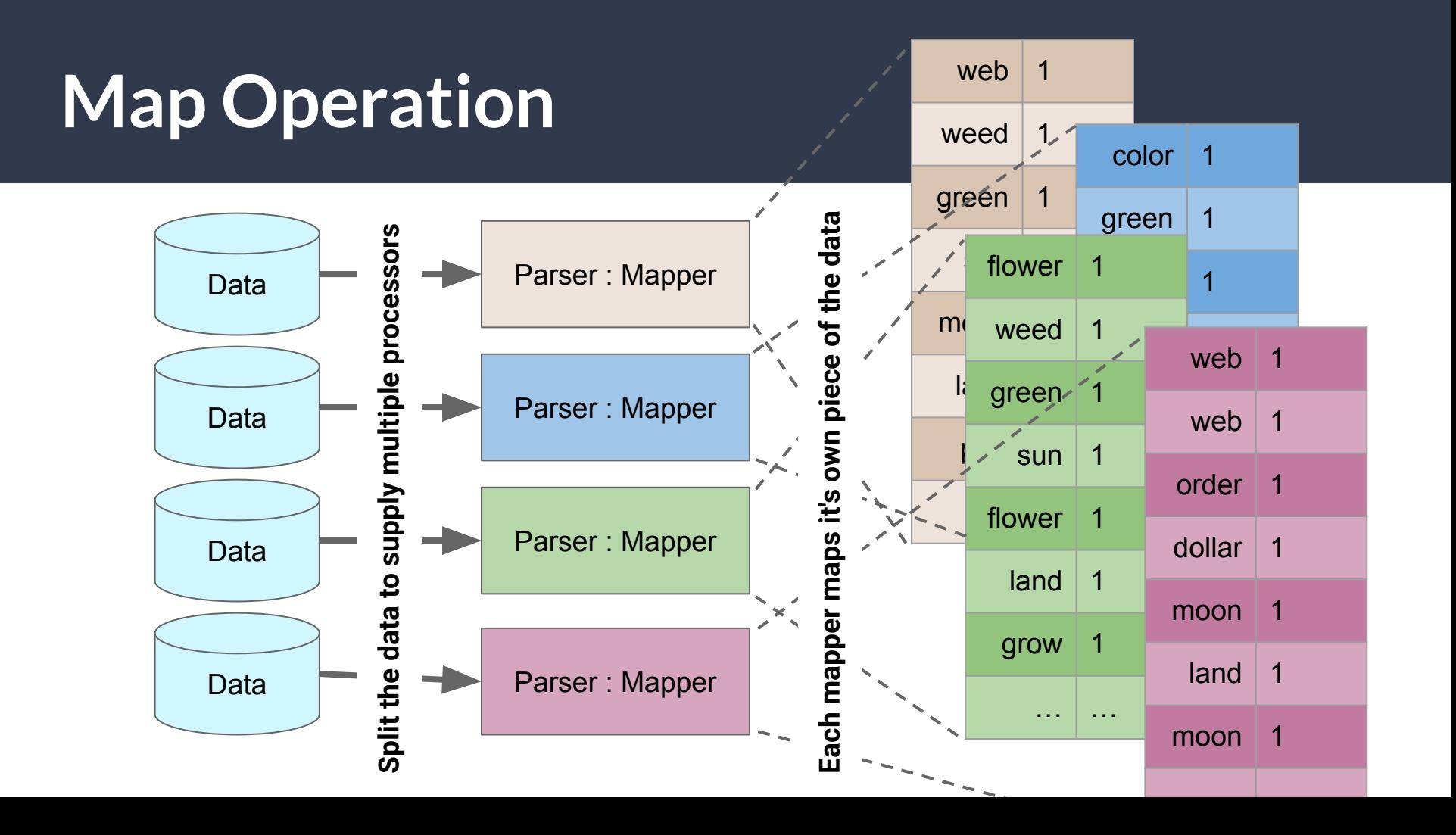

### **The Big Picture**

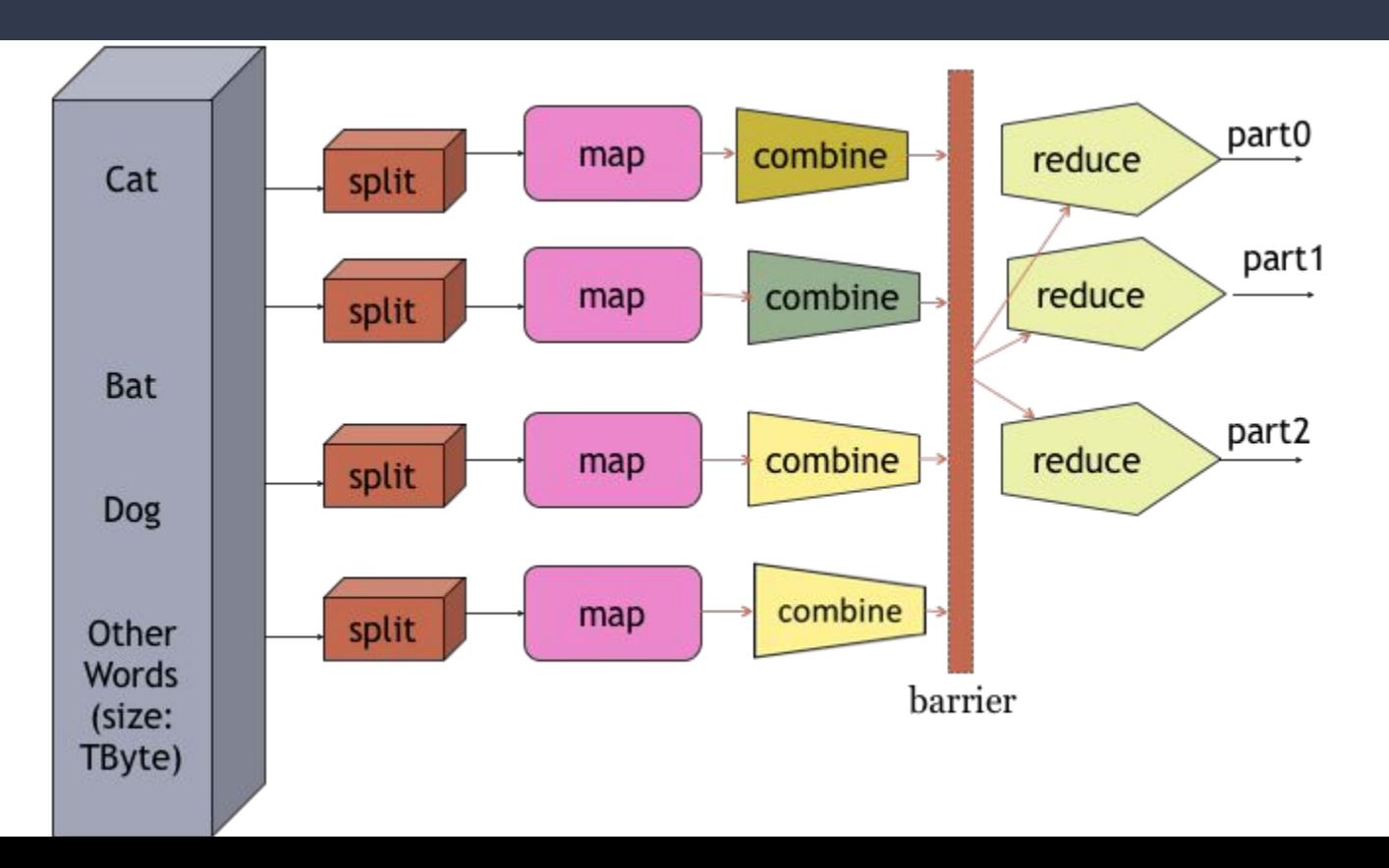

# **MapReduce Design**

- Your focus is on map, reduce, and other associated functions like combiner
	- Mapper and Reducer are classes in Java
- Configure the MR "Job" for location of these functions, location of input and output (paths), scale or size of the cluster in terms of #maps #reduces etc.
- Full job is code for the mapper, reducer, combiner, partitioner, plus job configuration. Execution framework handles everything else.
- Configuration methodology has been evolving with different versions of Hadoop

#### **Pseudo Code**

- 1. **class Mapper**
- 2. **method Map**(doc d):
- 3. **for** term t **in** doc d:
- 4. emit $(t, count = 1)$

1. **class Reducer** 2. **method Reduce**(term t, counts):  $3.$  sum =  $\theta$ 4. **for** count c **in** counts:  $5.$  sum = sum +  $c$  $6.$  emit(t, count = sum)

### **Word Count Problem Revisited**

This is a cat Cat sits on a roof

The roof is a tin roof There is a tin can on the roof

Cat kicks the can It rolls on the roof and falls on the next roof

The cat rolls too It sits on the can

### **Word Count Problem: Mappers**

This is a cat Cat sits on a roof  $\epsilon$  sthis 1>  $\epsilon$  is 1>  $\epsilon$  a 1>  $\epsilon$  cat 1>  $\epsilon$  cat 1>  $\epsilon$  sits 1>  $\epsilon$  on 1>  $\epsilon$  a 1>  $\epsilon$  roof 1>

The roof is a tin roof There is a tin can on the roof  $\epsilon$  sthe 1>  $\epsilon$  croof 1>  $\epsilon$  is 1>  $\epsilon$  a 1>  $\epsilon$  in 1>  $\epsilon$  roof 1>  $\epsilon$  there 1>  $\epsilon$  is 1>  $\epsilon$  a 1>  $\epsilon$  can 1>  $\epsilon$  on 1>  $\epsilon$  the 1>  $\epsilon$  roof 1>

Cat kicks the can It rolls on the roof and falls on the next roof  $\epsilon$  <cat 1> <kicks 1> <the 1> <can 1> <it 1> <rolls 1> <con 1> <the 1> <roof 1> <and 1> <falls 1> <con 1> <the 1> <next 1>  $\frac{1}{2}$ 

The cat rolls too It sits on the can  $\epsilon$  <the 1> <cat 1> <rolls 1> <too 1> <it 1> <sits 1> <on 1> <the 1> <can 1>

#### **Word Count Problem: Shuffle to Reducers**

#### **Output of Mappers:**

 $\epsilon$  <this 1> $\epsilon$  is 1> $\epsilon$ a 1> $\epsilon$ cat 1> $\epsilon$ cat 1> $\epsilon$ sits 1> $\epsilon$ sits 1> $\epsilon$ a 1> $\epsilon$  and 1> $\epsilon$  and 1> $\epsilon$  and 1> $\epsilon$  and 1> $\epsilon$  $\epsilon$  <tin 1> <roof 1> <there 1> <is 1> <a 1> <can 1> <on 1> <the 1> <roof 1> <cat 1> <kicks 1> <the 1>  $\epsilon$  <can 1> $\epsilon$ it 1> $\epsilon$ rolls 1> $\epsilon$ on 1> $\epsilon$ the 1> $\epsilon$ roof 1> $\epsilon$ and 1> $\epsilon$ falls 1> $\epsilon$ on 1> $\epsilon$ the 1> $\epsilon$ next 1> $\epsilon$ roof 1> <the 1> <cat 1> <rolls 1> <too 1> <it 1> <sits 1> <on 1> <the 1> <can 1>

#### **Word Count Problem: Shuffle to Reducers**

#### **Output of Mappers:**

 $\epsilon$  <this 1> $\epsilon$  is 1> $\epsilon$ a 1> $\epsilon$ cat 1> $\epsilon$ cat 1> $\epsilon$ sits 1> $\epsilon$ sits 1> $\epsilon$ a 1> $\epsilon$ a 1> $\epsilon$ roof 1> $\epsilon$ is 1> $\epsilon$ a 1> $\epsilon$  $\le$  tin 1> $\le$ roof 1> $\le$ there 1> $\le$ is 1> $\le$ a 1> $\le$ can 1> $\le$ on 1> $\le$ the 1> $\le$ roof 1> $\le$ cat 1> $\le$ kicks 1> $\le$ the 1>  $\epsilon$  <can 1>  $\epsilon$ it 1> $\epsilon$  rolls 1> $\epsilon$ on 1> $\epsilon$ the 1> $\epsilon$ roof 1> $\epsilon$ and 1> $\epsilon$ falls 1> $\epsilon$ on 1> $\epsilon$ the 1> $\epsilon$ next 1> $\epsilon$ roof 1> <the 1> <cat 1> <rolls 1> <too 1> <it 1> <sits 1> <on 1> <the 1> <can 1>

#### **Input to the Reducers: delivered sorted, by key**

```
…
<can <1,1>><cat <1,1,1,1>>
…
<roof <1,1,1,1,1,1>
```
…

#### **Word Count Problem: Reduce**

**Reduce (sum in this case) the values:**

…

 $<$ can  $2$ 

 $<$ cat 4 $>$ 

…

 $<$ roof 6 $>$ 

…

### **More on MapReduce**

- All mappers work in parallel
- Barriers enforce that all mappers complete before reducers start
- Mappers and Reducers execute on same machine
- Jobs can be configured to have other combinations besides mapper/reducer.
- Mappers and reducers can have side effects
	- Allows sharing between iterations

### **What is it used for?**

- Googe uses it (we think) for wordcount, adwords, pagerank, indexing
- Simple algorithms such as grep, text-indexing, reverse indexing
- Bayesian classification: data mining
- Facebook uses it for various things, ie demographic information
- Financial services use it for analytics
- Astronomy: Gaussian analysis for location extra-terrestrial objects
- Expected to play a critical role in semantic web and web3.0

### **Summary**

- Very large scale WORM data (allows for parallelism)
- Map and Reduce are the main operations  $\rightarrow$  simple code
- There are other supporting operations we'll look at later
- Operations are executed near the data
- Commodity hardware and storage
- RTS takes care of splitting and moving data
- Requires a distributed file system (HDFS) and runtime (Hadoop runtime)